## **ANEXOS**

## **ANEXO1** ANÁLISIS FISICOQUÍMICO DE BORRA

## **Tabla: II-1**

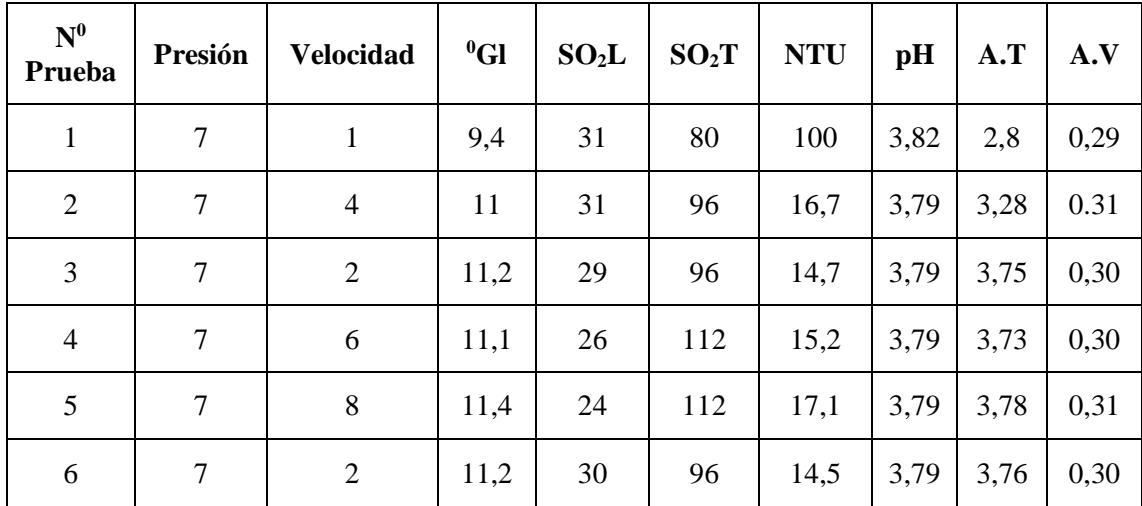

**Fuente:** elaboración propia 2018

# **ANEXO 2 ANÁLISIS FACTORIAL PARA LA DETERMINACIÓN DEL NUMERO DE PRUEBAS A REALIZAR**

#### **3.3.2. Diseño factorial.**

El diseño factorial constituye la estructura de cualquier trabajo científico. Brinda dirección y sistematiza la investigación, Los diseños factoriales son ampliamente utilizados en experimentos en los que intervienen varios factores (variables) para estudiar el efecto conjunto de estos sobre una respuesta.

Los experimentos factoriales permiten manipulaciones sutiles de un número mayor de factores o variables interdependientes. Si bien el método presenta limitaciones, es útil para una investigación más eficiente y para permitir que los métodos estadísticos fuertes expongan todas las correlaciones.(Shuttleworth, 2009)

### **3.3.3. Conceptos básicos del diseño factorial**

**Factores:** Son los fenómenos que potencialmente causan variación, y que son controlados por el experimentador, se denominan factores o variables.

**Niveles de un factor.** Son los valores que toman un factor o variable. En general toman valores que se miden en escala categórica, aunque a veces suelen ser medidos en escalas numéricas.

**Combinación de Tratamientos:** Es cada una de las combinaciones de niveles de todos los factores involucrados en el experimento.

**Respuesta**. Es la respuesta que se mide como resultado de la experimentación, no es controlada por el experimentador. Es una variable medida en escala numérica.

#### **3.3.4. Clasificación del diseño factorial por criterio**

Según la cantidad de niveles o valores por factor, el diseño factorial se clasifica en diseño factorial con cantidad de valores constantes o variables.

La notación del diseño es más sencilla cuando la cantidad de niveles por factores es igual. Así, el diseño factorial de dos factores a dos niveles se representa por  $2^2$ , el de tres factores a dos niveles por  $2<sup>3</sup>$ , etc. En términos generales, los diseños a dos niveles y con *k* factores se representan por  $2^k$ ; a tres niveles, por  $3^k$ ; a cuatro niveles por  $4^k$ , etc. Si el diseño factorial es completo, se realizan todas las posibles combinaciones entre

los valores de las variables. Así, cada combinación de tratamiento determina un grupo experimental (grupo de tratamiento o casilla). Por ejemplo, el diseño factorial completo 2x2 determina cuatro grupos de tratamiento; un diseño 3x3 nueve grupos, etc.

## **3.3.5. Diseño factorial para la optimización del proceso de filtración para la recuperación de vino de borras.**

#### **Factores o variables consideradas**

### **Velocidad de rotación del tambor del filtro**

La velocidad de rotación del tambor del filtro influye mucho en la cantidad de vino a recuperar, el proceso depende de esta velocidad para obtener una determinada cantidad de vino.

### **Velocidad de corte de la cuchilla**

Es una de las variables importantes del filtro rotativo al vacío pues la cuchilla avanza hacia la pre capa tanto tiempo como se haya prefijado en el temporizador.

#### **Variables respuesta**

### **La calidad del vino recuperado**

El vino recuperado debe estar dentro de los parámetros establecidos por la industria.

### **La cantidad de vino recuperado**

El volumen de vino recuperado debe justificar la inversión de los insumos utilizados para la filtración.

## **3.3.6. Determinación Niveles del proceso de optimización para recuperar vino de borras mediante filtración al vacío.**

Para el diseño factorial se tomará 3 niveles y dos variables por lo que tendremos un diseño de  $3^2$ , es decir que se realizará 9 experimentos.

Para mejorar los resultados se hará dos repeticiones con lo que se tendrá un total de 18 experimentos.

### **3.3.7. Niveles de la variable velocidad de rotación del tambor del filtro.**

Para determinar los tres niveles de la variable velocidad de rotación del tambor del filtro se realiza una prueba con el filtro rotativo de vacío.

Para la prueba de optimización de recuperación de vino de borras se hace uso el filtro rotativo de vacío que está instalado adecuadamente en la bodega.

### **3.3.8. Niveles de la variable velocidad de corte de la cuchilla.**

Para la determinación de la velocidad de corte de la cuchilla se realiza también pruebas de acuerdo al tiempo que se prefija en el temporizador.

### **3.3.9. Combinaciones del diseño factorial.**

En la tabla IV 1.- se muestra los niveles del diseño factorial, mínimo que se representa con (-1), medio con (0) y máximo con (+). En la tabla IV 2.- se hace una combinación de estos niveles. La variable respuesta se expresa con Yijk donde i toma valores, de 1 cuando la variable masa está en el nivel mínimo, 2 cuando está en el nivel medio y 3 cuando está en el máximo, lo mismo pasa con j que representa los niveles de la variable tamaño, y k define el número de repetición 1 cuando es la primera repetición y 2 cuando es la segunda.

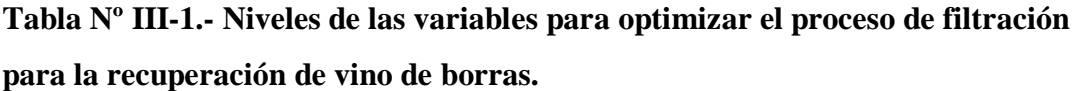

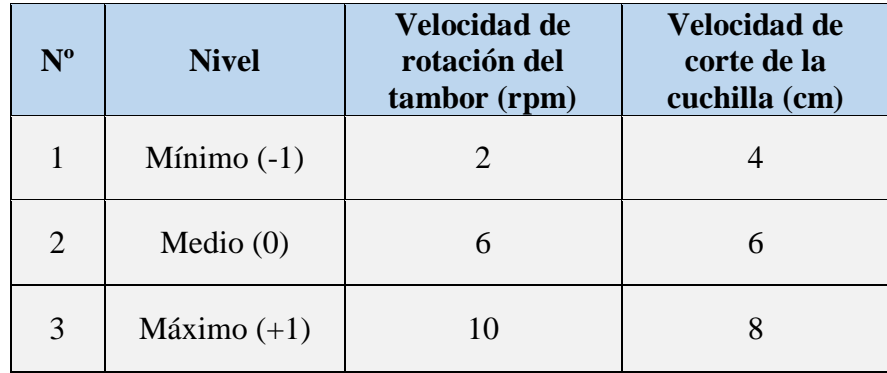

**Fuente:** Elaboración propia, 2018

**Tabla Nº III-2.- Diseño factorial para el proceso de recuperación de vino de borras mediante filtración al vacío**

| $N^{\circ}$        | <b>Variables</b> | <b>Respuesta</b>  |                    |
|--------------------|------------------|-------------------|--------------------|
| <b>Experimento</b> | Masa (g)         | Tamaño (mm)       | (ml)               |
| $\mathbf{1}$       | $-1$             | $-1$              | $Y_{111}$          |
| $\overline{c}$     | $\boldsymbol{0}$ | $-1$              | $Y_{211}$          |
| $\overline{3}$     | $+1$             | $-1$              | $Y_{311}$          |
| $\overline{4}$     | $-1$             | $\boldsymbol{0}$  | $Y_{121}$          |
| $\overline{5}$     | $\overline{0}$   | $\boldsymbol{0}$  | $Y_{221}$          |
| 6                  | $+1$             | $\boldsymbol{0}$  | $Y_{321}$          |
| 7                  | $-1$             | $+1$              | $\mathbf{Y}_{131}$ |
| 8                  | $\boldsymbol{0}$ | $+1$              | $Y_{231}$          |
| 9                  | $+1$             | $+1$              | $Y_{331}$          |
| 10                 | $-1$             | $\textnormal{-}1$ | ${\bf Y}_{112}$    |
| 11                 | $\boldsymbol{0}$ | $\textbf{-1}$     | $Y_{212}$          |
| 12                 | $+1$             | $\textbf{-1}$     | ${\bf Y}_{312}$    |
| 13                 | $-1$             | $\boldsymbol{0}$  | $\mathbf{Y}_{122}$ |
| 14                 | $\boldsymbol{0}$ | $\boldsymbol{0}$  | $Y_{222}$          |
| 15                 | $+1$             | $\boldsymbol{0}$  | $Y_{322}$          |
| 16                 | $-1$             | $+1$              | $Y_{132}$          |
| 17                 | $\boldsymbol{0}$ | $+1$              | $Y_{232}$          |
| 18                 | $+1$             | $+1$              | Y332               |

**Fuente:** Elaboración propia, 2018

La ecuación genérica para este el diseño factorial es:

$$
Y_{ijk} = \mu + \alpha_i + \beta_j + (\alpha \beta)_{ij} + \varepsilon_{ijk}
$$
  

$$
i = 1, 2, ..., aj = 1, 2, ..., bk = 1, 2, ..., n
$$

Donde:

 $\mu$  Es la media general

 $\alpha_i$  Es el efecto del i-ésimo nivel del factor A (variable Masa).

 $\beta_i$  Es el efecto del j-ésimo nivel del factor B (variable Tamaño).

 $(\alpha\beta)_{ij}$  Representa el efecto de interacción en la combinación *ij*.

 $\varepsilon_{ijk}$  Es el error aleatorio.

Con esta ecuación se puede estudiar todos los efectos de los niveles de los factores y su interacción. Y la ecuación se puede expresar para las combinaciones de todos los niveles de la siguiente forma:

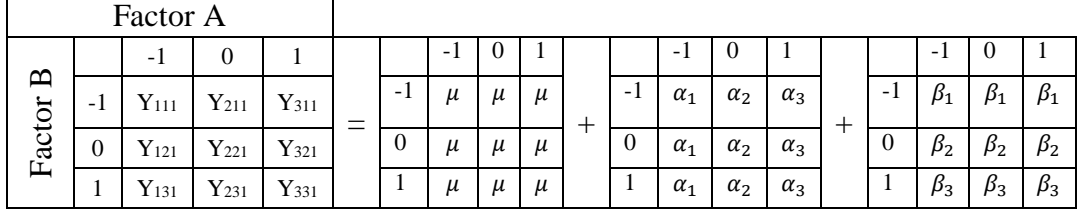

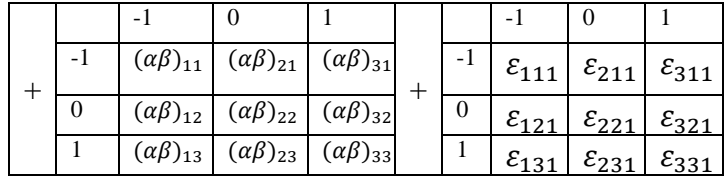

Las hipótesis que se desean probar con esta ecuación son:

Hipótesis nula

 $H_0$ :  $\alpha_i = 0$  (no hay efecto significativo del factor *A* sobre la variable de respuesta).

 $H_0$ :  $\beta_i = 0$  (no hay efecto del factor *B* sobre la variable de respuesta).

 $H_0$ :  $(\alpha \beta)_{ij} = 0$  (no hay efecto de interacción de los factores *A* y *B* sobre la variable de respuesta).

Hipótesis experimental

*H*<sub>1</sub>:  $\alpha_i \neq 0$  (sí hay efecto significativo del factor *A* sobre la variable de respuesta).

*H*<sub>1</sub>:  $\beta_j \neq 0$  (sí hay efecto del factor *B* sobre la variable de respuesta).

*H*<sub>1</sub>:  $(\alpha\beta)_{ij} \neq 0$  (sí hay efecto de interacción de los factores *A y B* sobre la variable de respuesta).

Resolviendo la matriz de combinaciones se encuentra una ecuación de regresión que estudia todos los efectos del diseño factorial en una sola expresión.

 $Y_{ijk} = \mu + \alpha_3$  Factor  $A + \beta_3$ Factor  $B + (\alpha \beta)_{33}$ Factor  $A *$  Factor  $B + \varepsilon_{ijk}$ 

Donde:

$$
\mu = \frac{\sum_{i=1}^{3} \sum_{j=1}^{3} Y_{ij}}{9}
$$
  
\n
$$
\alpha_3 = \frac{1}{9} (Y_{11} + Y_{21} + Y_{13}) - (Y_{31} + Y_{32} + Y_{33}) - (Y_{21} + Y_{22} + Y_{23})
$$
  
\n
$$
\beta_3 = \frac{1}{9} (Y_{11} + Y_{21} + Y_{13}) - (Y_{31} + Y_{32} + Y_{33}) - (Y_{21} + Y_{22} + Y_{23})
$$
  
\n
$$
(\alpha \beta)_{33} = Y_{33} - (\mu + \alpha_3 + \beta_3)
$$

Los coeficientes de la ecuación de regresión se encuentran realizando un análisis estadístico del diseño factorial con el programa estadístico SPSS (Stadistical Packageforthe Social Sciences) para Windows. Los resultados de este análisis se muestran en el capítulo II que corresponde a Concepción y definición del problema.

## ANEXO 3 ELIMINACIÓN DE EFLUENTES

### **ELIMINACIÓN DE EFLUENTES**

En el periodo Enero-diciembre de la gestión 2016 se realizó de forma mensual los análisis de laboratorio de aguas residuales, descargadas a la red de alcantarillado sanitario de COSAALT con el cual se tiene un convenio.

La siguiente tabla refleja los resultados de algunos meses:

| <b>Parámetros</b><br>fisicoquímicos | Febrero | <b>Abril</b> | <b>Julio</b> | Septiembre | <b>Noviembre</b> |
|-------------------------------------|---------|--------------|--------------|------------|------------------|
| Temperatura<br>[°C]                 | 24.1    | 21.1         | 22.7         | 20.1       | 21.6             |
| Ph                                  | 10.72   | 12.42        | 11.97        | 12.74      | 12.09            |
| Turbiedad[U<br>NT]                  | 67.9    | 150          | 92.6         | 55         | 472              |
| Color[u.c]                          | >70     | 70           | >70          | 70         | >70              |
| Sólidos en<br>suspensión<br>[mg/l]  | 94.74   | 76           | 98           | 82         | 90               |
| Sólidos<br>sedimentables<br>[mg/l]  | 0.5     | 0.4          | 1.4          | 0.5        | 25               |
| Sólidos<br>totales $[mg/l]$         | 3026    | 332          | 5078         | 4246       | 3766             |
| $DBO5$ [mg/l]                       | 744     | 98           | 306          | 711        | 327              |
| DQO [mg/l]                          | 1261    | 209.15       | 776          | 1242.75    | 941.18           |

**Tabla Nº II-1.- Caracterización de aguas residuales industriales**

**Fuente:** Informes de Análisis de agua Residual Milcast.corp

Según los análisis reportados, se puede observar que algunos de los parámetros están fuera de los límites permisibles establecidos en el convenio suscrito entre MILCAST.CORP Y COSAALT LTDA.

El convenio establece que la MILCAST. CORP se compromete a dejar que COSSALT tome muestras mensualmente de sus instalaciones y las lleve a su laboratorio para su posterior análisis. De acuerdo a los resultados obtenidos de estos análisis MILCAST. CORP pagara una tarifa de cuerdo a norma.

# **ANEXO 4 CARACTERÍSTICAS Y PRECIO DEL FILTRO**

**278/08**

 **Mendoza, 30 de Junio de 2008.**

### **BODEGA MILCAST CORP.**

**TARIJA-BOLIVIA.**

**Att.Sr: FRANCO SANCHEZ.**

### **PRESUPUESTO**

**A) 1 (UNO) FILTRO ROTATIVO DE VACIO, MODELO FV-4, MARCA DELLA TOFFOLA, PARA LA FILTRACION DE BORRAS DE VINOS, DE LAS SIGUIENTES CARACTERISTICAS:**

### **Características Técnicas:**

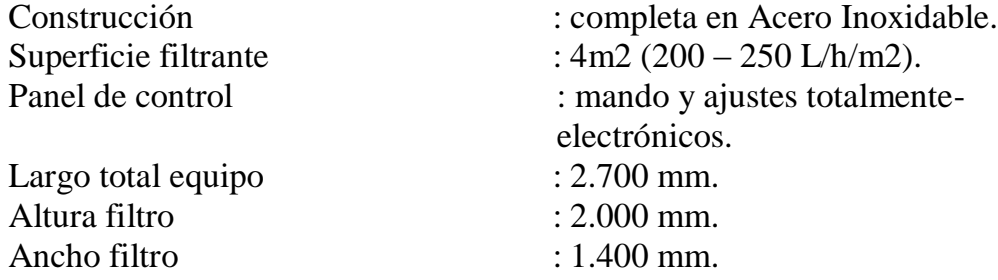

### **El equipo incluye:**

- Panel de control centralizado.
- Tubo para lavar el tambor.
- Raspador de cuchillo.
- Estanque dosificador con agitador para la formación de capa filtrante.
- Bomba centrífuga de alimentación.
- Bomba de aspiración del líquido filtrado.
- Conexiones de entrada y salida.
- Grupo para la generación de vacío.
- Sistema digital de control de variación de velocidad de giro del tambor.
- Sensor de nivel de filtración.
- Sistema de evacuación para filtrado final.

**Precio unitario puesto en n/planta Mendoza Euros:19.700,00 + IVA 10,5%**

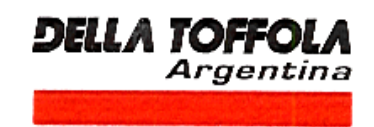

### **CARACTERÍSTICAS GENERALES DE LA OFERTA:**

**PRECIOS: EXPRESADOS EN EUROS.**

**FORMA DE PAGO: A CONVENIR.**

**PLAZO DE ENTREGA: A CONVENIR.**

**VALIDEZ DE LA OFERTA: 20 días.**

**GERARDO W.CÓRDOBA. SILVIO A. VARGAS. PRESIDENTE.** DPTO.TÉC. COMERCIAL. **DELLA TOFFOLA ARGENTINA S.A. DELLA TOFFOLA ARGENTINA S.A**

# **ANEXO 5 CARACTERÍSTICAS AUXILIARES** FILTRANTE PERLÍTICO

### **Perlita**

### **Generalidades**

La perlita es un vidrio de aluminosilicato, que está hidratado por haber estado en contacto de aguas freáticas durante su formación.

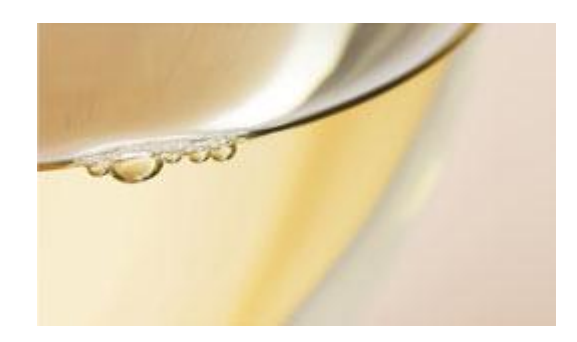

Como en el caso de la diatomea, un yacimiento de perlita es apto para la explotación dependiendo de la pureza del vidrio perlítico en si, y el grado en que esté mezclado con los materiales superficiales preexistentes a su formación.

Los yacimientos de **IMERYS ® Perlita Tucumán** contienen mineral de perlita altamente expansiva y sumamente pura.

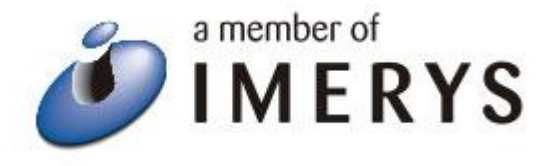

Cuando un chorro de Perlita molida se hace pasar frente a una llama y se calienta a 1400ºC , el aluminosilicato se derrite y la humedad contenida en la perlita se expande transformándose en vapor en forma explosiva.

Así se obtienen partículas con aberturas y bordes irregulares, de pared delgada, que constituyen medios filtrantes sumamente estables y livianos. Una vez efectuada la expansión, se realiza un

molido selectivo y se procede a la aeroclasificación del agente filtrante para obtener los diversos grados.

### **Propiedades Típicas**

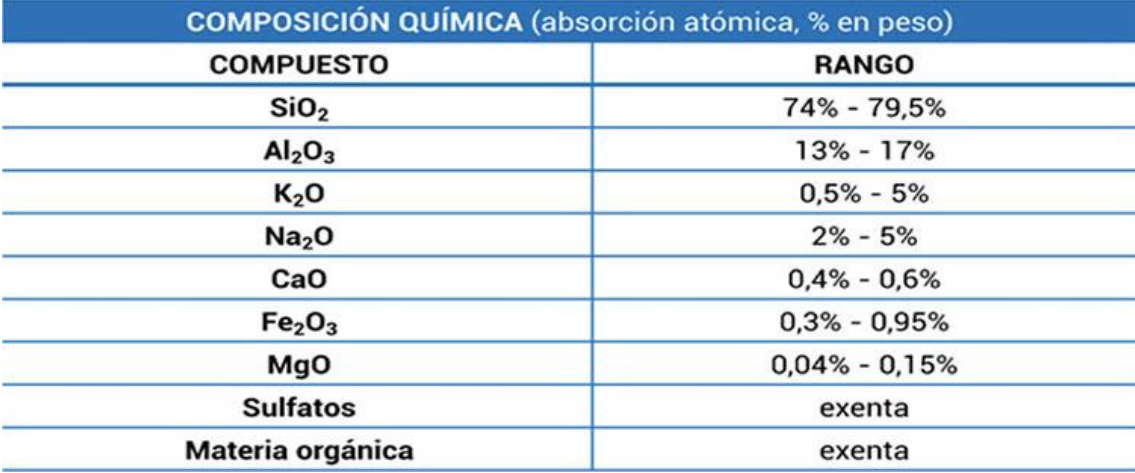

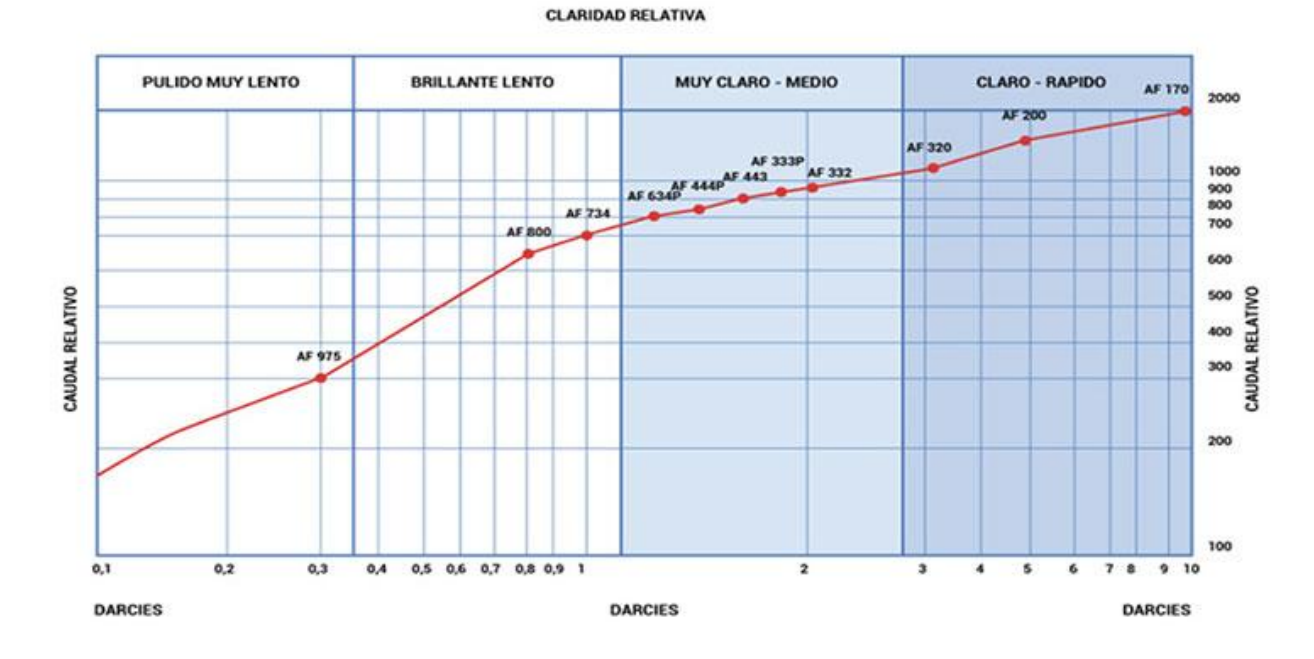

## **CLARIDAD RELATIVA GRADOS PERFILTRA®**

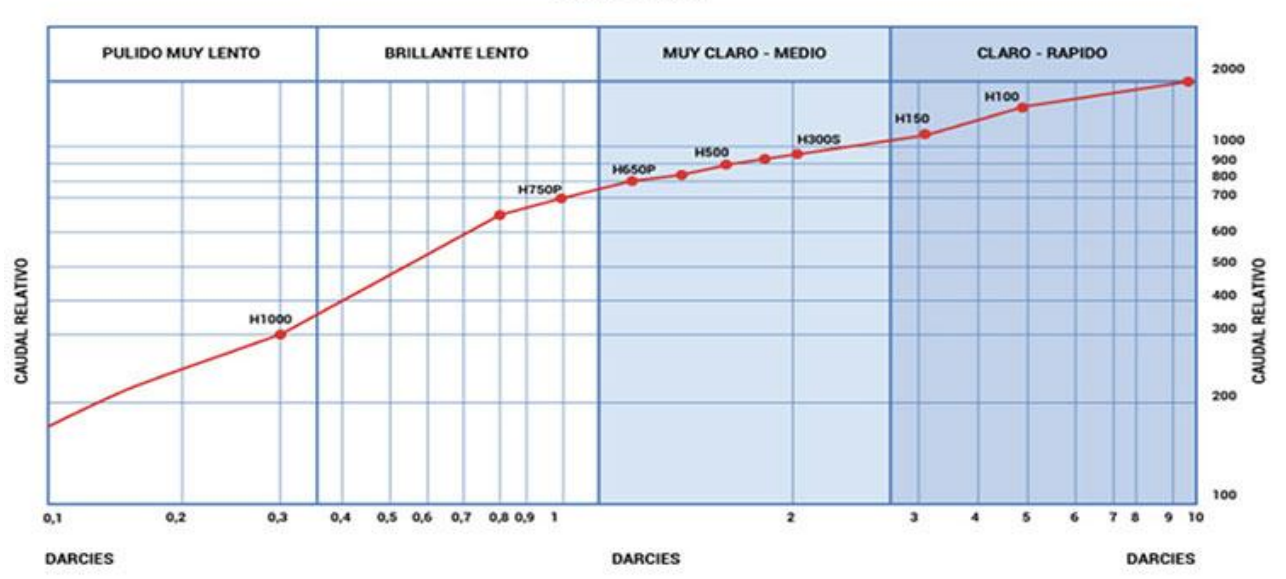

**CLARIDAD RELATIVA** 

**CLARIDAD RELATIVA GRADOS HARBOLITE®** 

#### **Aplicaciones**

Por su baja densidad, la perlita es un auxiliar filtrante con excelente comportamiento en filtros rotativos al vacío, para la filtración de fluidos con alto contenido de sólidos en suspensión.

Por tener una densidad menor que la diatomea, precapando los filtros rotativos al vacío con perlita se obtienen precapas de mayor espesor empleando igual cantidad de kilogramos, lo que permite hacer funcionar el filtro con avances de cuchilla mayores y obtener ciclos más largos. En los filros de presión se utiliza preferentemente en el precapado, aunque puede usarse también en la dosificación, dependiendo de las exigencias de claridad especificadas.

### Precapado:

Harborlite se aplica como una capa sobre la malla del filtro de presión o vacío. Para obtener un espesos de 1,5 a 3 mm se requieren 200 a 500 g. de perlita por m<sup>2</sup> de área filtrante. En el tanque de precapado el porcentaje de perlita suspendida en el líquido previamente filtrado debe estar entre 2 y 6%.

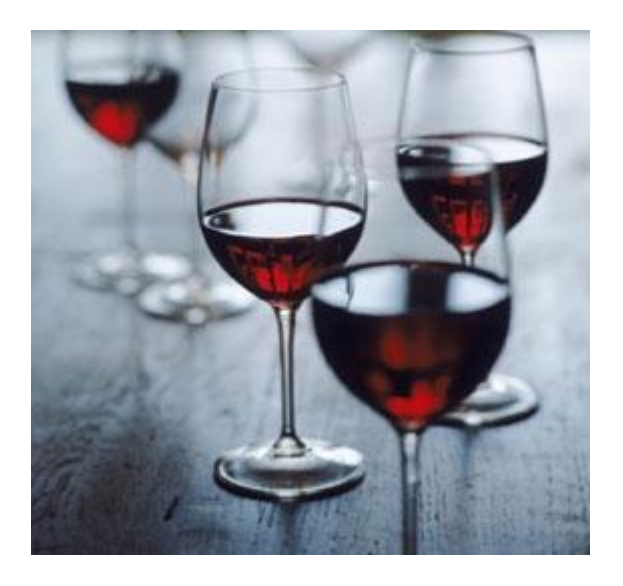

Dosificación:

El porcentaje de Harborlite a dosificar en el líquido a filtrar varía entre 0,1% y 1%, pudiendo llegar a alcanzar un 8% cuando los sólidos a retener son compresibles.

Harborlite Perfiltra pueden utilizarse en la filtración de:

Alimentos: mostos y jugos de fruta, azúcar de caña, fructosa, aceites comestibles e industriales.

Químicos; Polímeros, adhesivos, fertilizantes, etc.

Líquidos Industriales: Tratamiento de Agua, Gases, etc.